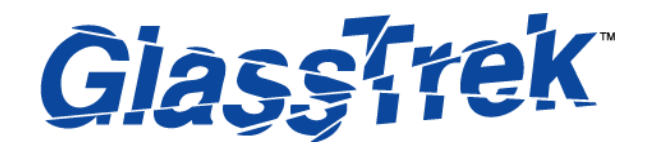

**DIGITÁLNÍ DETEKTOR TŘÍŠTĚNÍ SKLA**

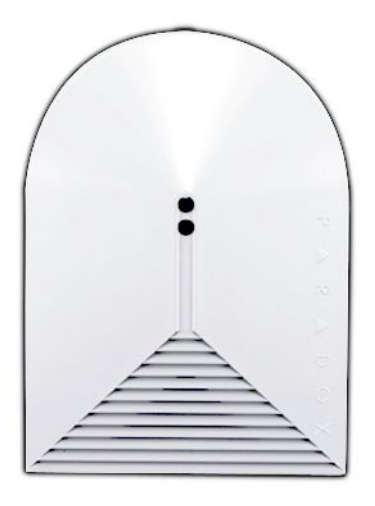

# DG457 V1.0

INSTALAČNÍ NÁVOD

## **Úvod**

GlassTrek se hodí pro detekci rozbití klasických skleněných tabulí, temperovaného nebo laminovaného skla bez nutnosti dalšího komplikovaného nastavování. GlassTrek může být použit v mnoha chráněných objektech včetně místností s okny se závěsy, zástěnami a pod. Ve složitějších objektech lze správné vyhodnocení detektoru otestovat pomocí zařízení TestTrek. Detekce rozbití tabulí skla 40,6 x 61 cm nebo větších, pro všechny standardní tloušťky tabulí (0,3 až 0,6). GlassTrek je dostupný ve dvou modelech:

DG457: Digiplex, samostatná funkce 457: Samostatná funkce

## **Instalace**

GlassTrek musí být instalován na pevné ploše bez otřesů a chvění. Umístěte detektor naproti skleněným plochám, berte v potaz detekční úhel detektoru, který je zobrazen na obrázku 2. Ujistěte se, že strana detektoru s mikrofonem má přímý výhled na chráněné sklo a není nějak zastíněna a je v mezích detekčního úhlu. Detektor neumísťujte v blízkosti hlučných předmětů, jako jsou zvonky, ventilátory, kompresory a ostatní hlasité zařízení.

*Poznámka: Po zapojení běží test detektoru po dobu cca 1 minuty.*

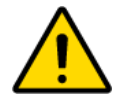

 **GlassTrek by neměl být zapojen k 24 hodinové zóně. Instalace není doporučena do prostorů obsahující následující následující prvky: okna se zavřenými dřevěnými interierovými žaluziemi, izolovaná okna, lemovaná okna, nebo okna se zvukotěsnou úpravou, místnosti s vyššími stropy jak 4.5 m, s montovanými stropy, místnosti menší jak 3 m x 3 m, kde je velký hluk nebo místnosti hlučnými stroji.**

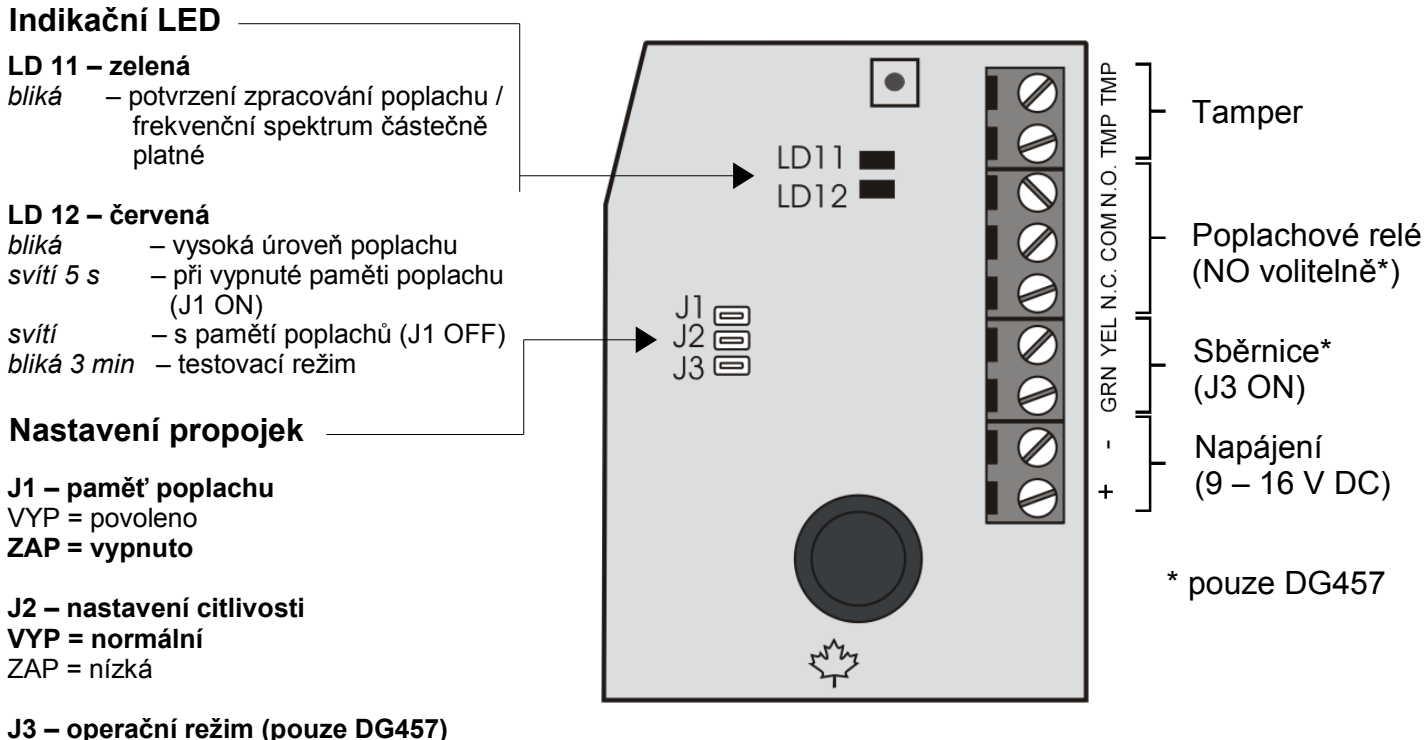

**VYP = reléový režim** ZAP = sběrnicový režim

#### **Paměť poplachů**

Je-li paměť poplachů povolena, zůstane červená LED svítit dokud nebude paměť poplachů vypnuta propojkou (J1 ZAP) nebo v programu v sekci 001 a nebo nebude krátkodobě odpojeno napájení detektoru. Poplachové relé vždy sepne na 5 s při poplachu. Pokud je paměť poplachu vypnutá, červená LED se při poplachu rozsvítí na 5 s.

#### **Nastavení citlivosti**

Nastavení normální citlivosti je vhodné pro použití v běžných prostorech s útlumovými materiály, jako jsou závěsy, koberce a běžný nábytek. Doporučená vzdálenost je 1.2 až 9 m od hlídané skleněné plochy. Nízkou citlivost nastavte v prostorách s ozvěnou, kde je na stěnách nebo stropech použit kovový materiál. Doporučená vzdálenost je 1.2 až 4,5 m od hlídané skleněné plochy.

#### **Operační režim**

V reléovém režimu funguje GlassTrek jako standardní detektor. Poplach a tamper je signalizován pomocí NC kontaktu relé. Svorky GRN a YEL nejsou použity v reléovém režimu. Ve sběrnicovém režimu se přenáší informace o poplachu, tamperu a nastavení detektoru pomocí komunikační sběrnice. Reléový výstup detektoru je aktivní v obou režimech. Ve sběrnicovém režimu jej lze využít pro aktivaci jiných zařízení.

## **Programové nastavení detektoru**

Vstupte do programovacího režimu:

Stiskněte a podržte **[0]** – **[INSTALAČNÍ KÓD]** – **[4003]** – Sériové číslo detektoru Sekce **[001] [1]** – Nastavení citlivosti **VYP = normální citlivost** ZAP = nízká citlivost **[3]** – Paměť poplachu **VYP = paměť vypnuta** ZAP = paměť zapnuta

**[3]** – Tamper **VYP = tamper vypnut** ZAP = tamper zapnut

*Obrázek 1. Zadní kryt*

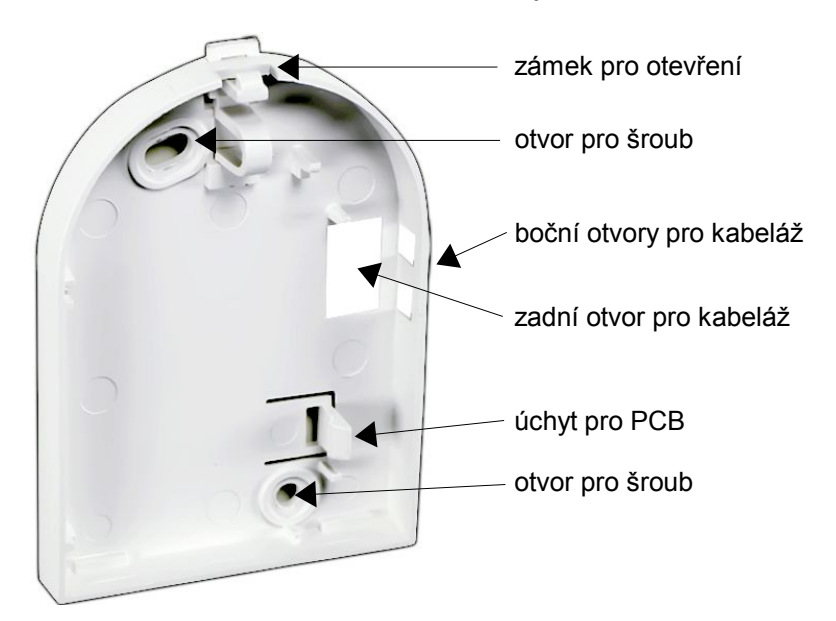

*Obrázek 2: Detekční úhly*

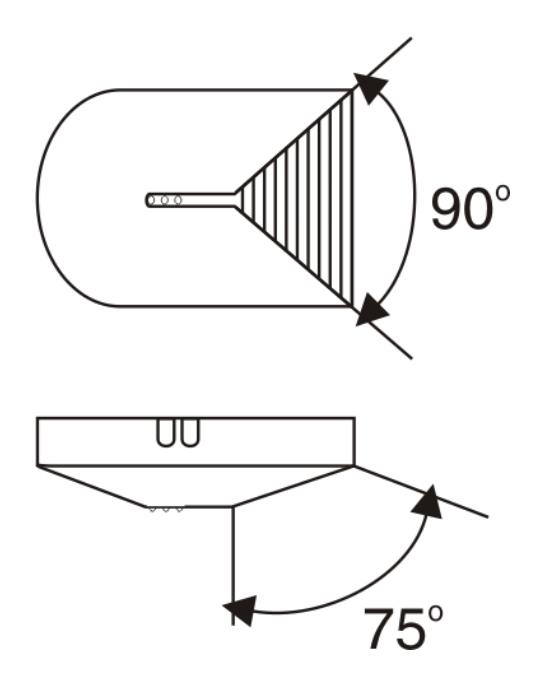

#### **Testování detektoru**

- 1. Pomocí TestTrek 459 (V2.0 nebo vyšší) ve vzdálenosti 2,5 m od GlassTreku, stiskněte tlačítko test. Série pípnutí inicializuje testovací režim. Případně je možné zadat v programování v sekci [002] hodnotu 123, nebo odpojit a zapojit propojku J1.
- 2. Červená a zelená LED se rozsvítí na 5 sekund, pak bude následovat blikání červené LED, které signalizuje testovací režim. GlassTrek opustí testovací režim po uplynutí tří minut.
- 3. Umístěte TestTrek v blízkosti chráněné oblasti a spusťte testovací signál. **Svítí červená a zelená LED** = Test OK – GlessTrek detekoval signál a vyhlásil poplach. **Bliká červená a/nebo zelená LED** = Chybný test – Zkuste test provést znovu, pokud nedojde k současnému rozsvícení obou LED, změňte nastavení citlivosti detektoru nebo změňte umístění detektoru nebo je místnost příliš dlouhá pro použití detektoru GlassTrek.

## **Technická specifikace**

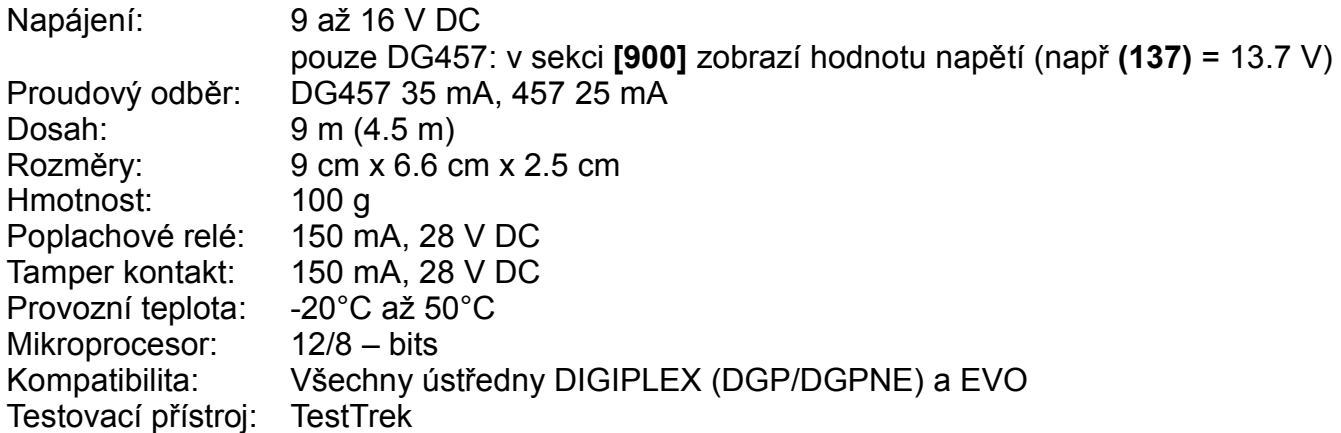